电子表格-二维码

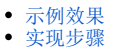

通过使用电子表格的特殊格式"二维码",将单元格内容显示为二维码。

## 示例效果

<span id="page-0-0"></span>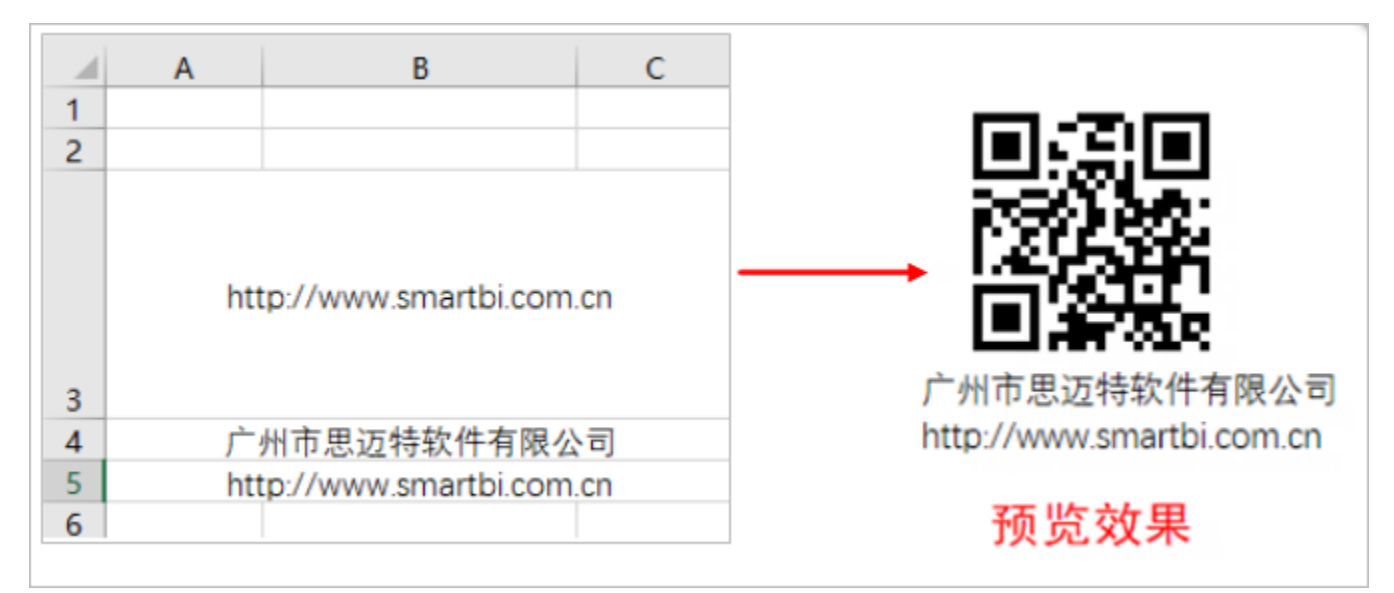

## <span id="page-0-1"></span>实现步骤

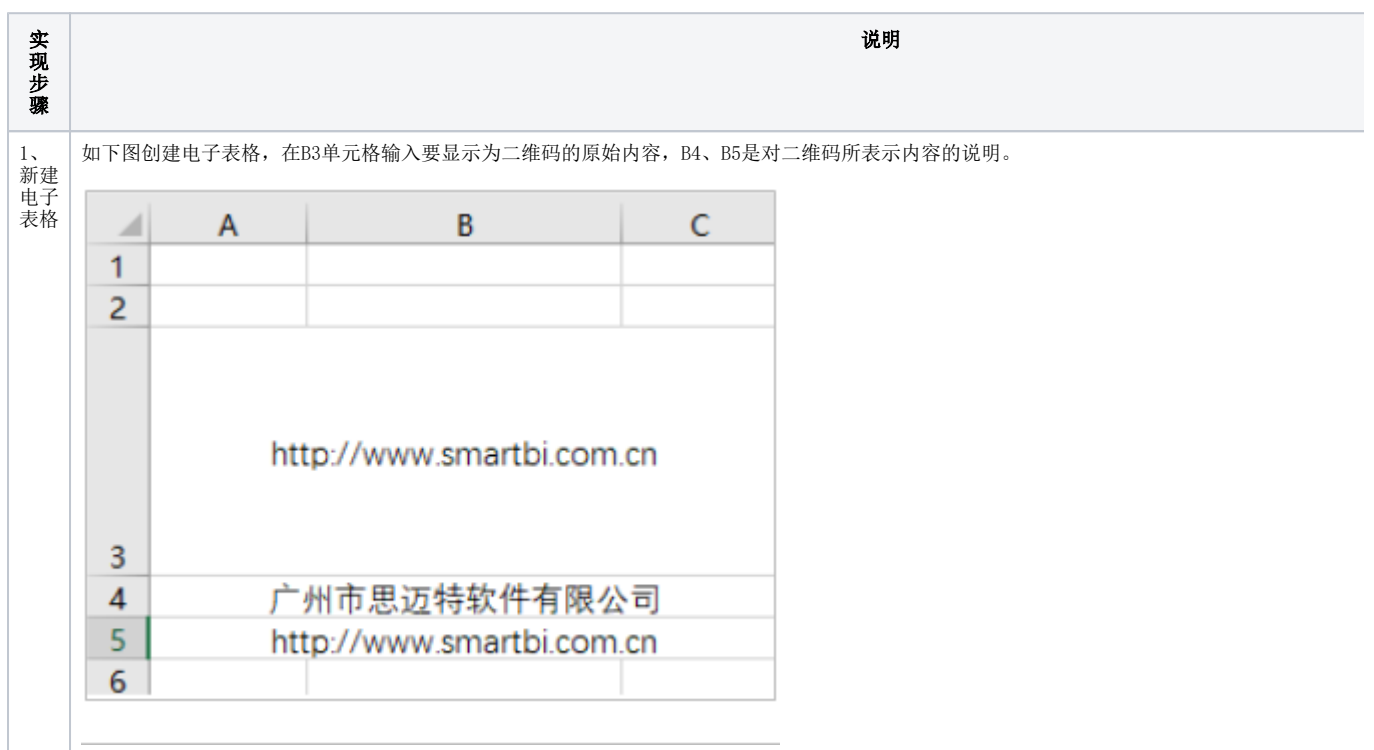

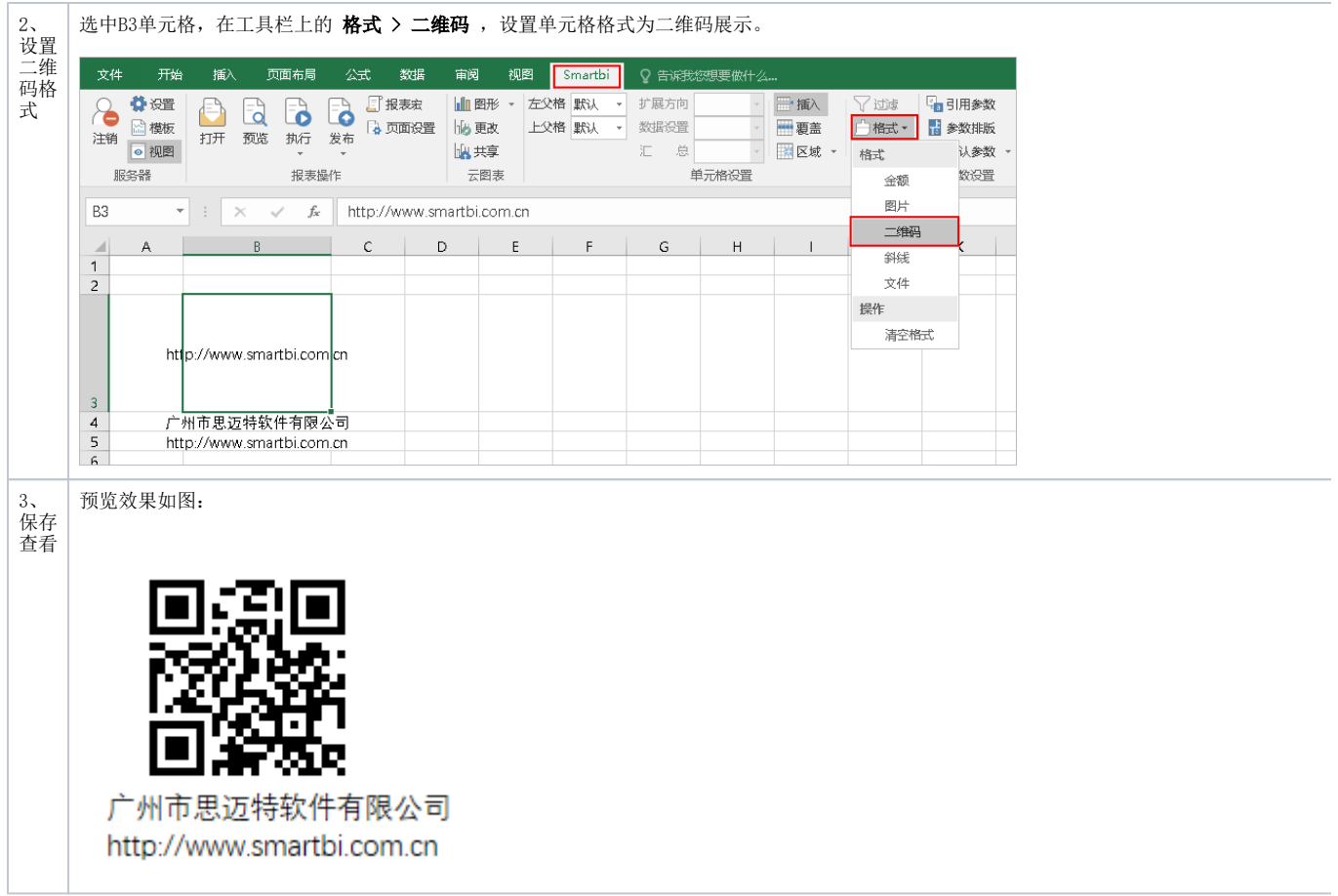